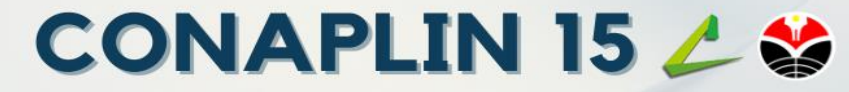

### **15TH CONFERENCE ON APPLIED LINGUISTICS**

### **Embracing Superdiversity: Trends and Opportunities in Applied Linguistics Realms**

## **SEPTEMBER 27 & 28, 2022** LIVE @ GH UNIVERSAL HOTEL & ON COZOOM

# **GUIDELINES FOR THE RESEARCH STUDENT SESSION**

# **GENERAL GUIDELINES**

- 1. Presenters and participants will receive CONAPLIN 15 Zoom link on Friday, September 22, 2022, through email.
- 2. When entering Zoom, all participants and presenters must display the same name as they registered on CONAPLIN 15 website.
- 3. You can choose to join any breakout room in the research student sessions you wish to attend.
- 4. The Breakout room will be set so that all participants can choose any room/session without being assigned by the host.

# **PRESENTERS**

- 1. Each presenter should check and follow the CONAPLIN 15 schedule.
- 2. Each presenter should submit the pre-recorded presentation no later than Tuesday, September 20, 2022.
- 3. Presenters of Research Student Session will be divided into several rooms based on research methods employed in their research.
- 4. Each Research Student Session is scheduled for 90 minutes.
- 5. There are 6 7 presenters in one room.
- 6. Each virtual presentation is limited to 15 minutes (10 minutes presentation + 5 minutes Q&A). Please ensure that your pre-recorded presentation duration does not exceed 10 minutes.
- 7. Presenters should strictly follow the requirements for equipment and environment:
	- Laptop/desktop with webcam and microphone/headset.
	- Good and stable internet connection (wired connection recommended).
	- A bright and quiet environment with a professional background.
- 8. All virtual presenters must be in their virtual room throughout his/her scheduled presentation session.

# CONAPLIN 15 乙谷

**15TH CONFERENCE ON APPLIED LINGUISTICS** 

#### **Embracing Superdiversity: Trends and Opportunities in Applied Linguistics Realms**

### **SEPTEMBER 27 & 28, 2022** LIVE @ GH UNIVERSAL HOTEL & ON COZOOM

- 9. There will be a room keeper who will show the pre-recorded presentation and help if there are any technical problems.
- 10. The room keeper will show the pre-recorded presentation and help if there are any technical problems.
- 11. For the presenters in the Research Student Session, please rename your Zoom username in the following format:

Parallel Room Number \_Presenter \_Your Name

EXAMPLE: 1 RESEARCH STUDENT AMALIA GANDANA RAHAYU

2\_RESEARCH STUDENT\_SHINTA SORAYA

12. The Breakout room will be set so that all presenters can choose their room based on the schedule without being assigned by the host.